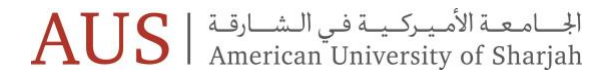

## IT Training | August 2020

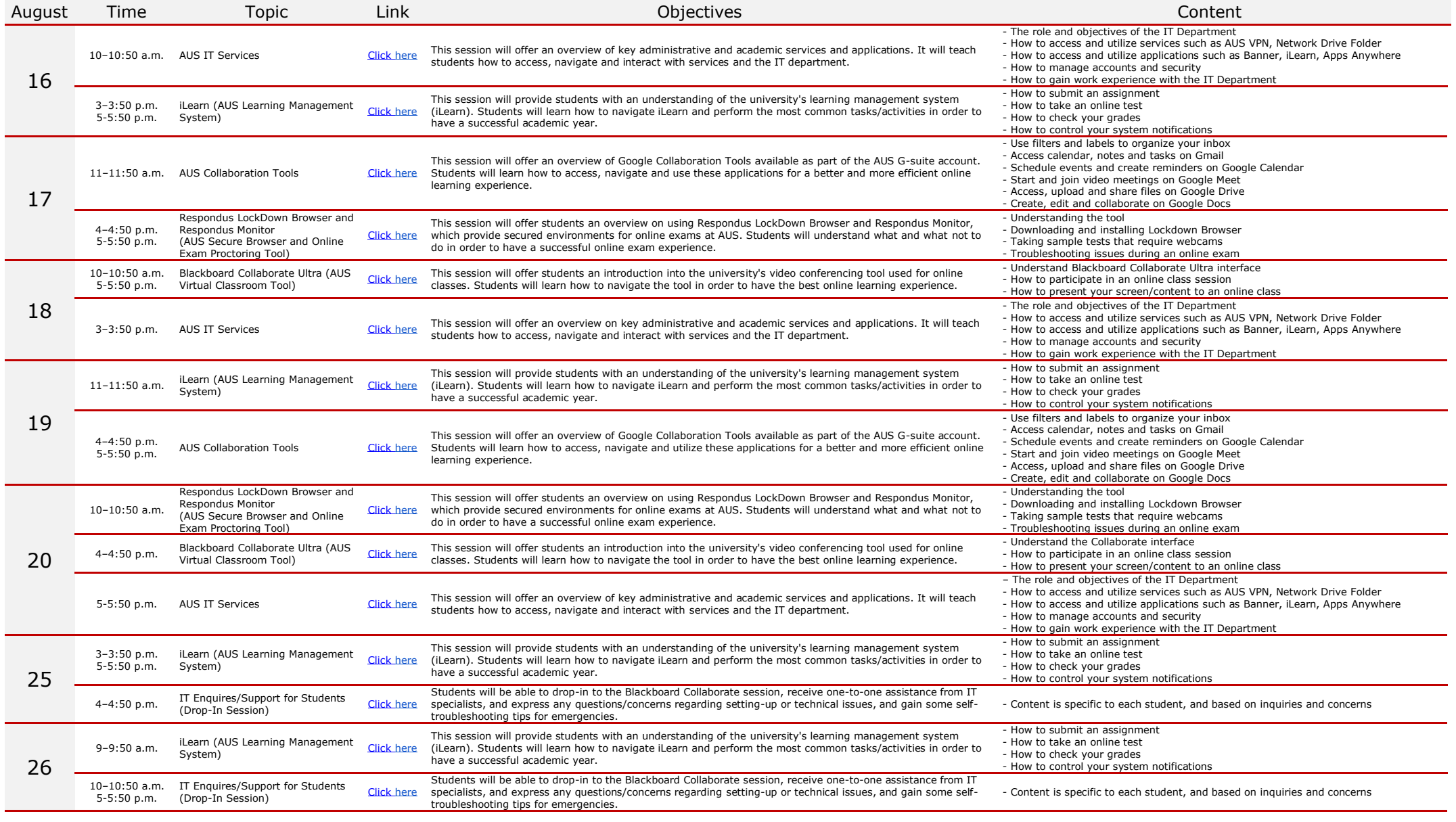

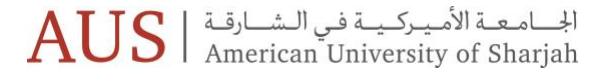

## IT Training | August 2020

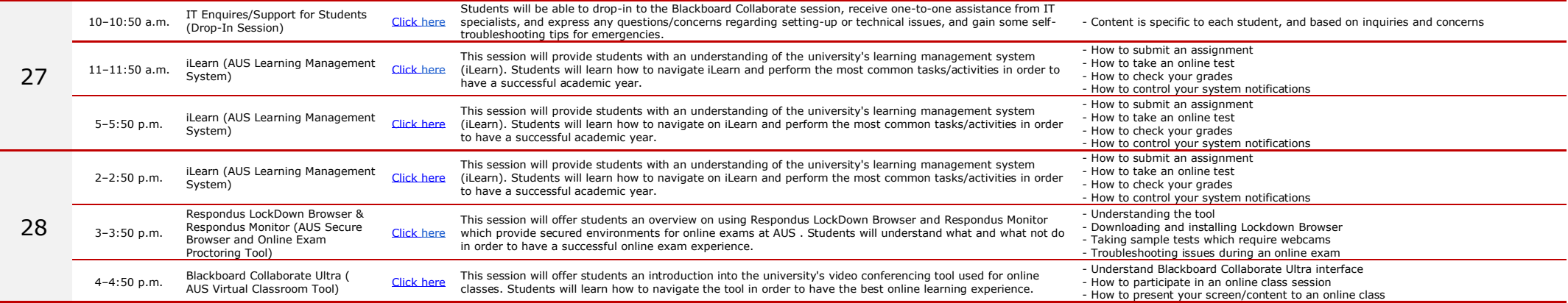